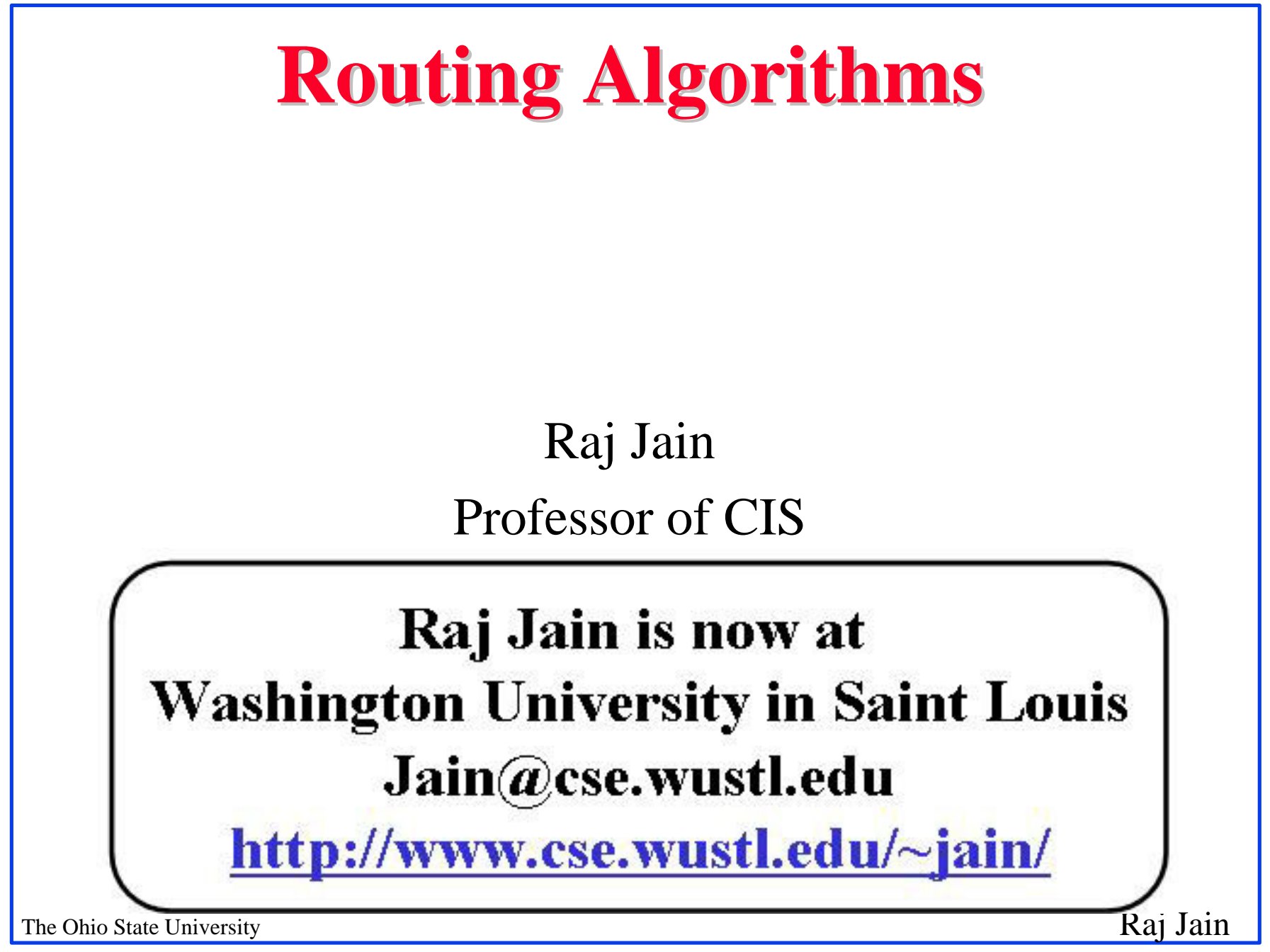

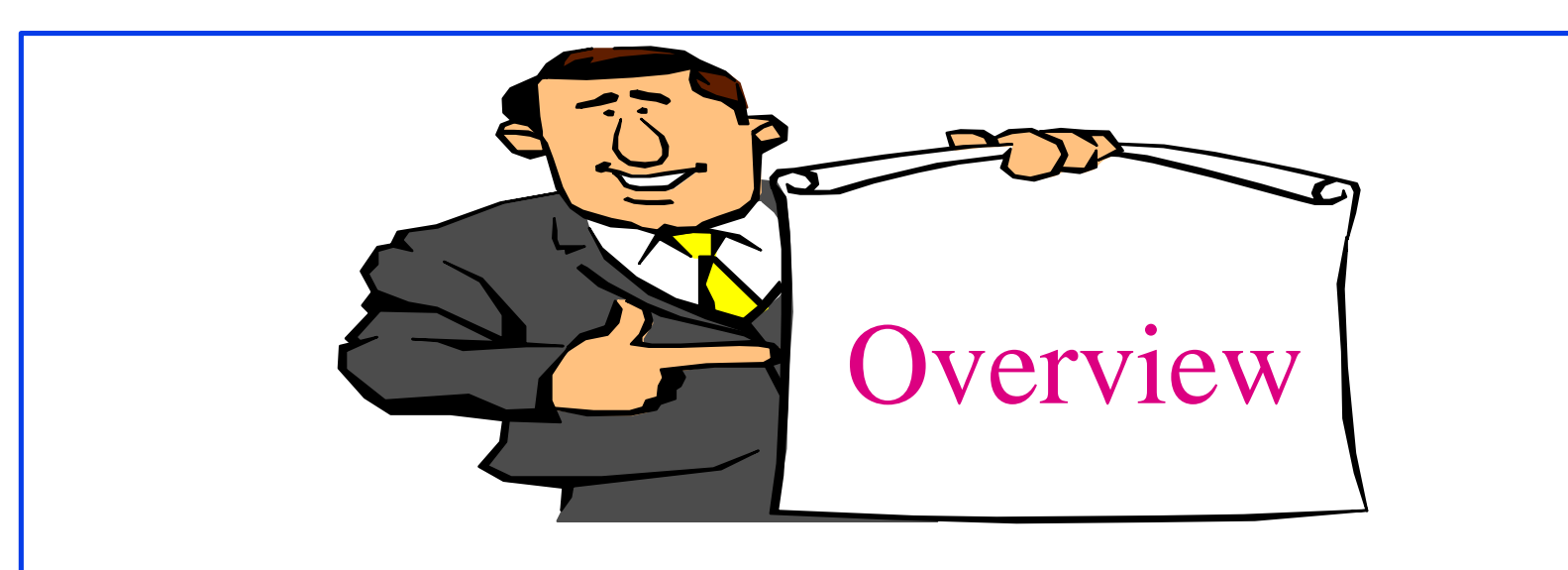

#### ❑ Routing algorithms

- ❑ Dykstra's Algorithm
- □ Bellman Ford Algorithm
- ❑ ARPAnet routing

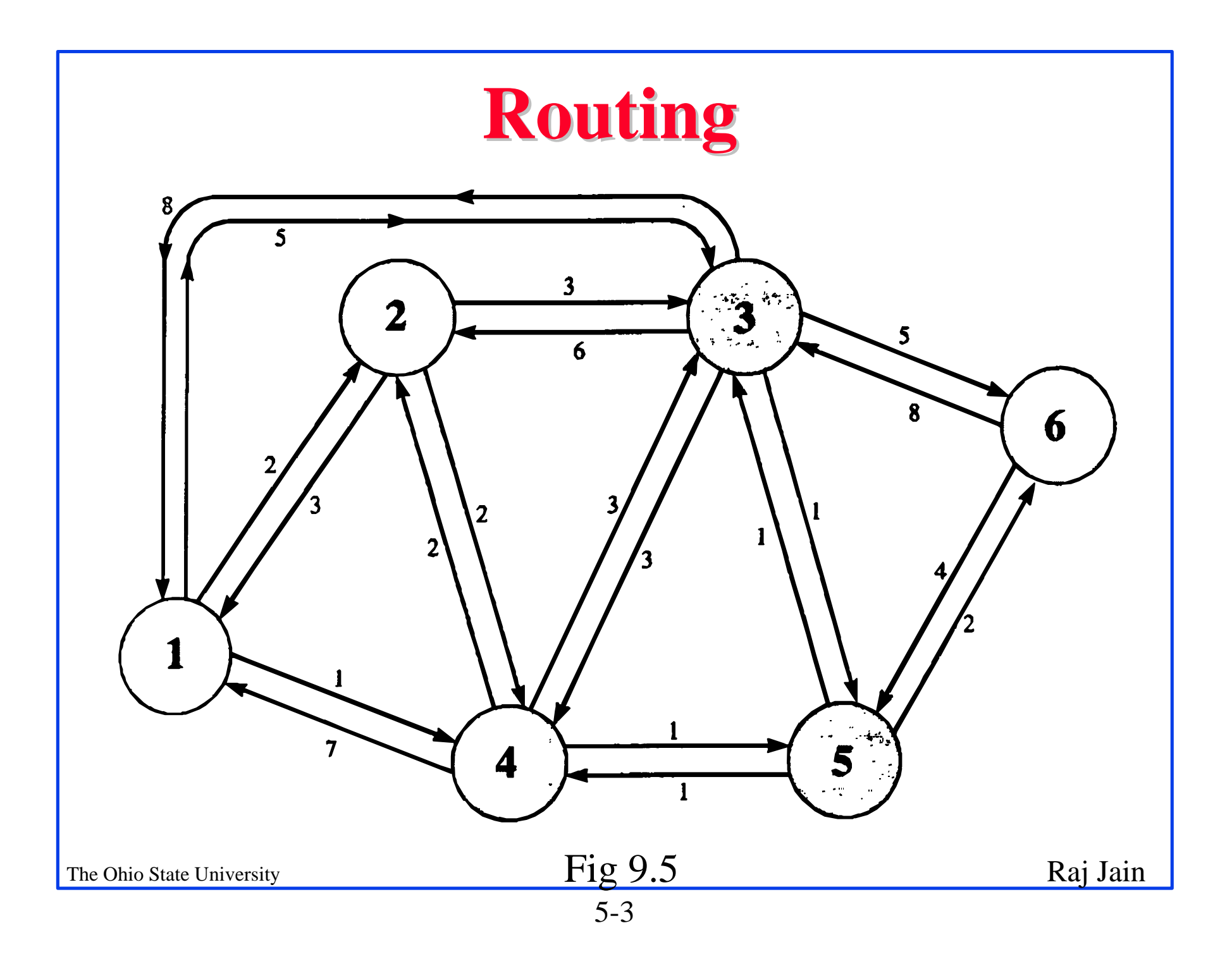

## **Rooting or Routing**

- ❑ *Rooting* is what fans do at football games, what pics do for truffles under oak trees in the Vaucluse, and what nursery workers intent on propagation do to cuttings from plants.
- ❑ *Routing* is how one creates a beveled edge on a table top or sends a corps of infanctrymen into full scale, disorganized retreat

#### Ref: Piscitello and Chapin, p413

## **Routeing or Routing**

- ❑ Routeing: British
- ❑ Routing: American
- ❑ Since Oxford English Dictionary is much heavier than any other dictionary of American English, British English generally prevalis in the documents produced by ISO and CCITT; wherefore, most of the international standards for routing standards use the routeing spelling.

#### Ref: Piscitello and Chapin, p413

The Ohio State University Raj Jain

## **Routing Techniques Elements**

- ❑ **Performance criterion**: *Hops*, Distance, *Speed*, Delay, Cost
- ❑ **Decision time**: *Packet*, session
- ❑ **Decision place**: *Distributed*, centralized, Source
- ❑ **Network information source**: None, local, *adjacent nodes*, nodes along route, all nodes
- ❑ **Routing strategy**: Fixed, *adaptive*, random, flooding
- ❑ **Adaptive routing update time**: Continuous, *periodic*, *topology change*, major load change

#### **Distance Vector vs Link State**

- ❑ **Distance Vector**: Each router sends a vector of distances to its neighbors. The vector contains distances to all nodes in the network. Older method. Count to infinity problem.
- ❑ **Link State**: Each router sends a vector of distances to all nodes. The vector contains only distances to neighbors. Newer method. Used currently in internet.

# **Dijkstra's Algorithm**

- ❑ Goal: Find the least cost paths from a given node to all other nodes in the network
- ❑ Notation:
	- $d_{ii}$  = Link cost from i to j if i and j are connected
	- $D_n$  = Total path cost from s to n
	- $M = Set$  of nodes so far for which the least cost path is known

❑ Method:

 $\square$  Initialize: M={s},  $D_n = d_{sn}$ 

 $\Box$  Find node w  $\notin M$ , whose Dn is minimum

$$
\Box \text{ Update } D_n
$$

The Ohio State University **Raj Jain** 

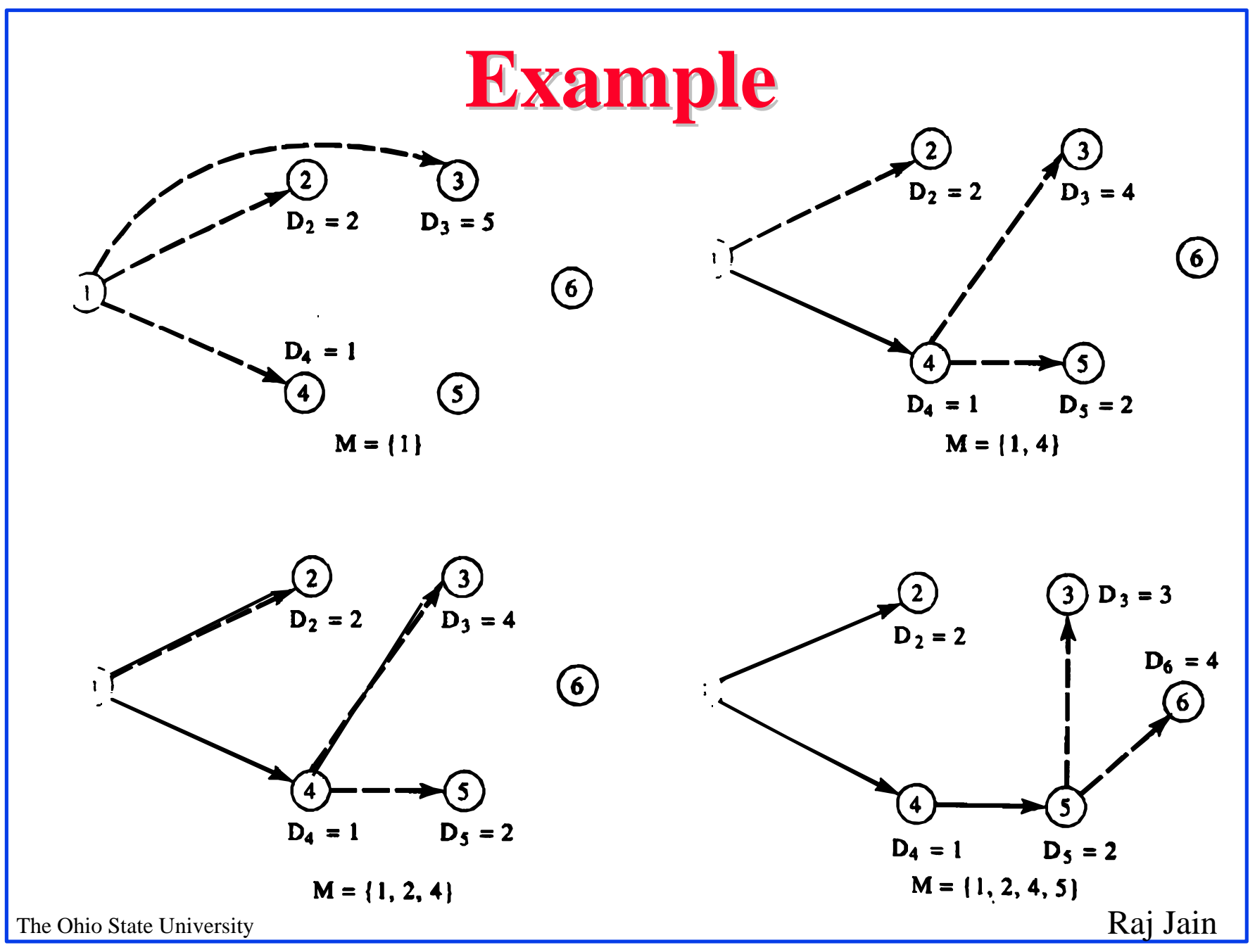

5-9

### **Example (Cont)**

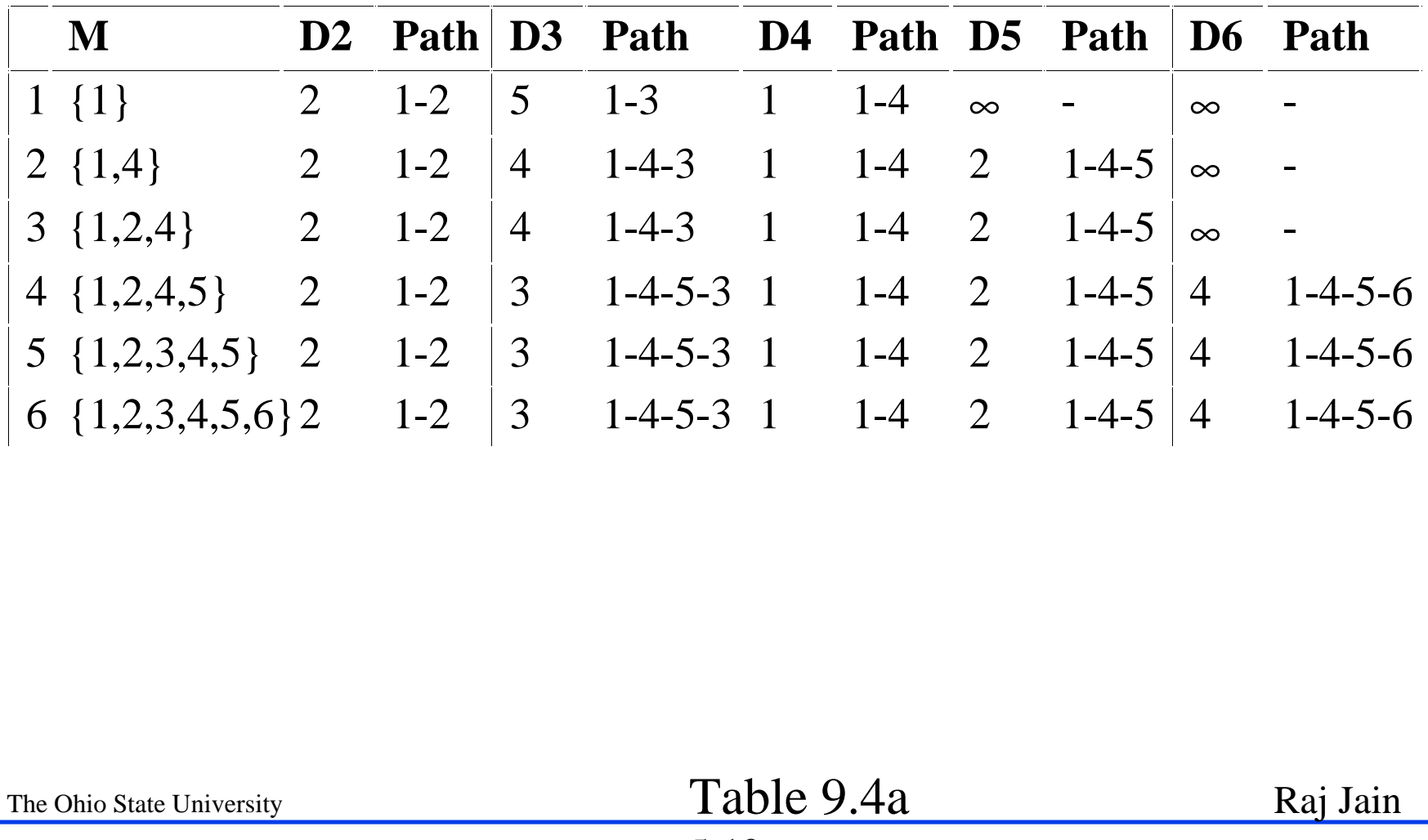

## **Bellman-Ford Algorithm**

❑ Notation:

 $h =$  Number of hops being considered  $D^{(h)}_{n} = \text{Cost of h-hop path from s to n}$ ❑ Method: Find all nodes 1 hop away Find all nodes 2 hops away Find all nodes 3 hops away

□ Initialize:  $D^{(h)}_n = \infty$  for all  $n \neq s$ ;  $D^{(h)}_n = 0$  for all h

 $\Box$  Find jth node for which h+1 hops cost is minimum  $D^{(h+1)}_{n} = min_j [D^{(h)}_{j} + d_{jn}]$ 

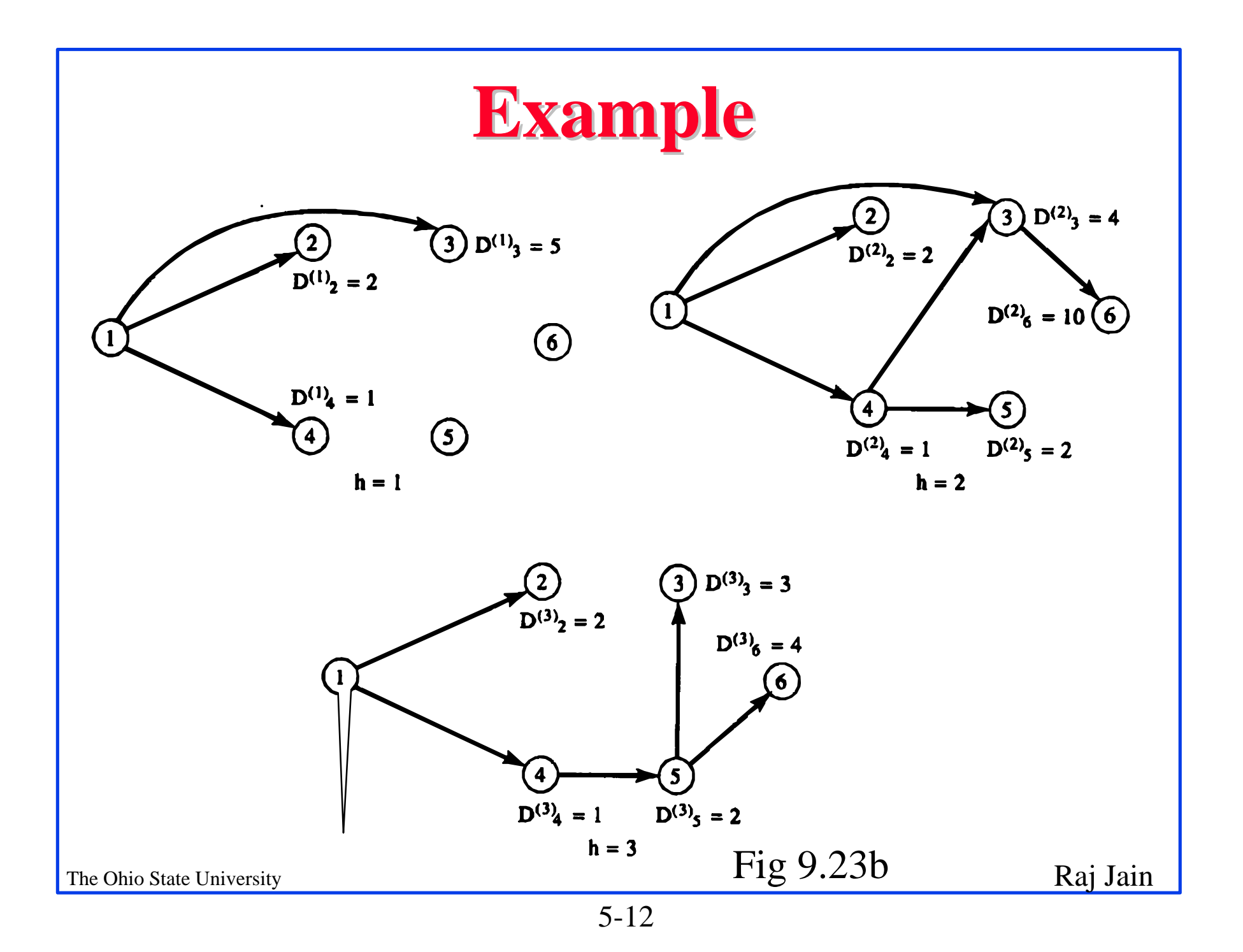

## **Example (Cont)**

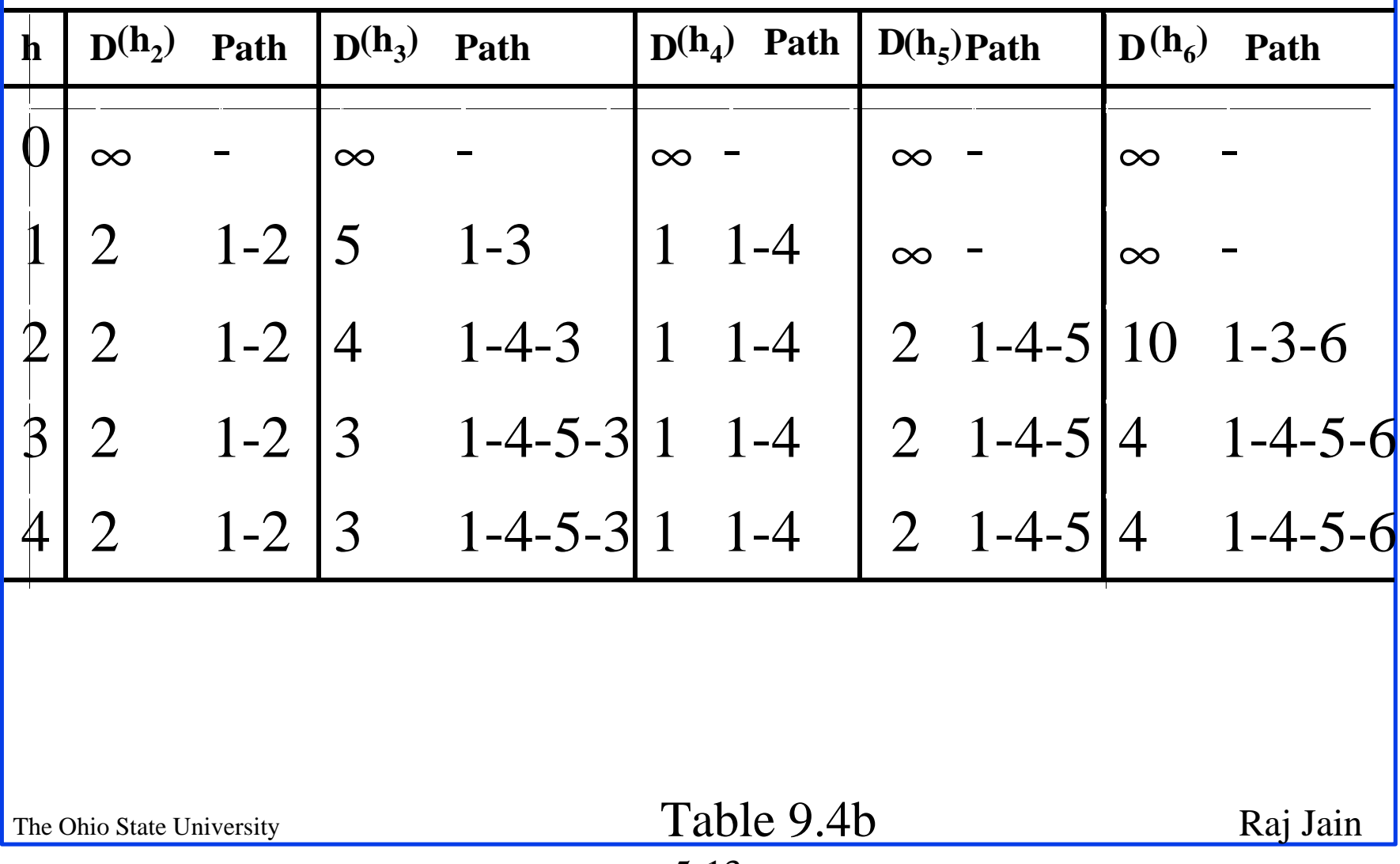

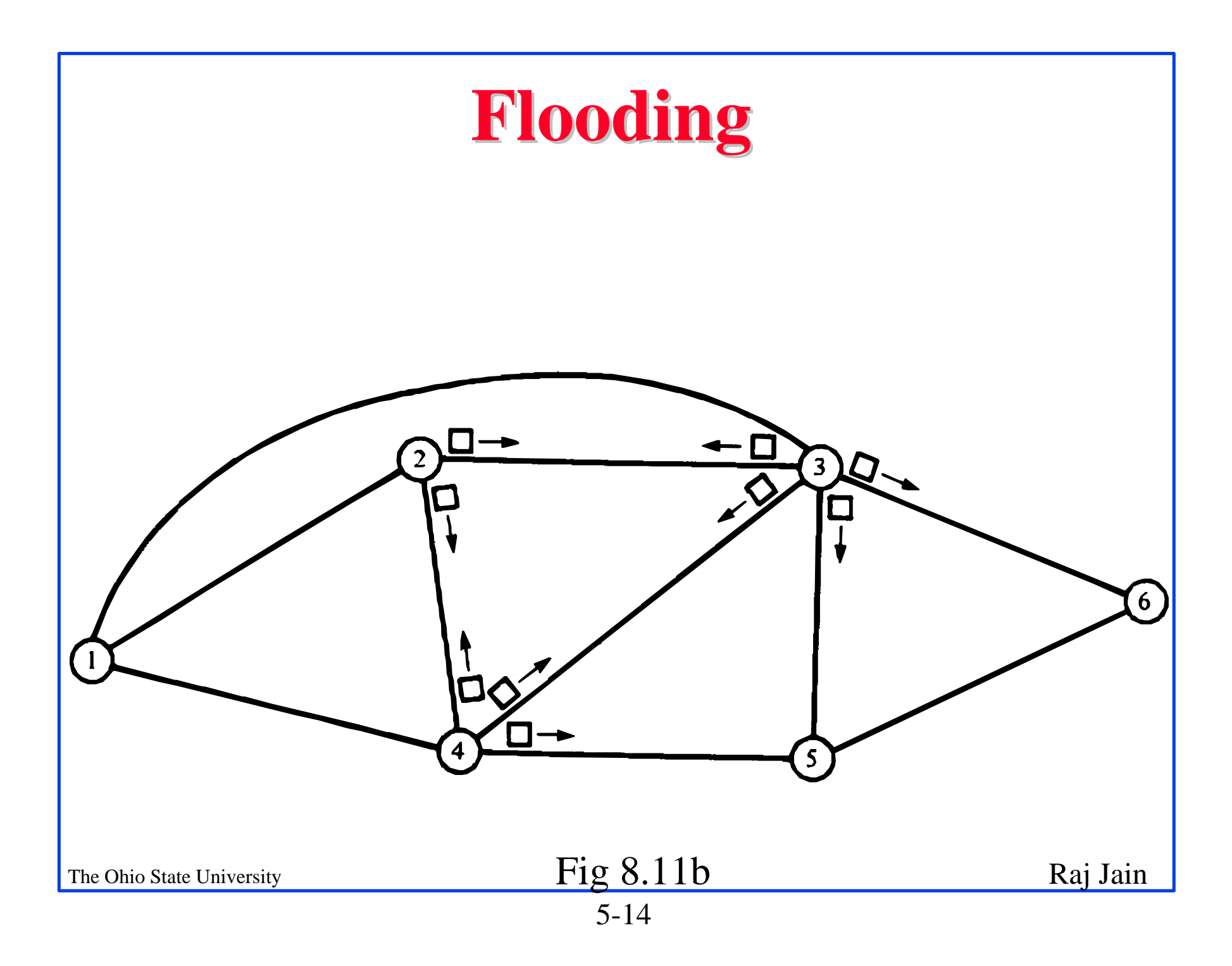

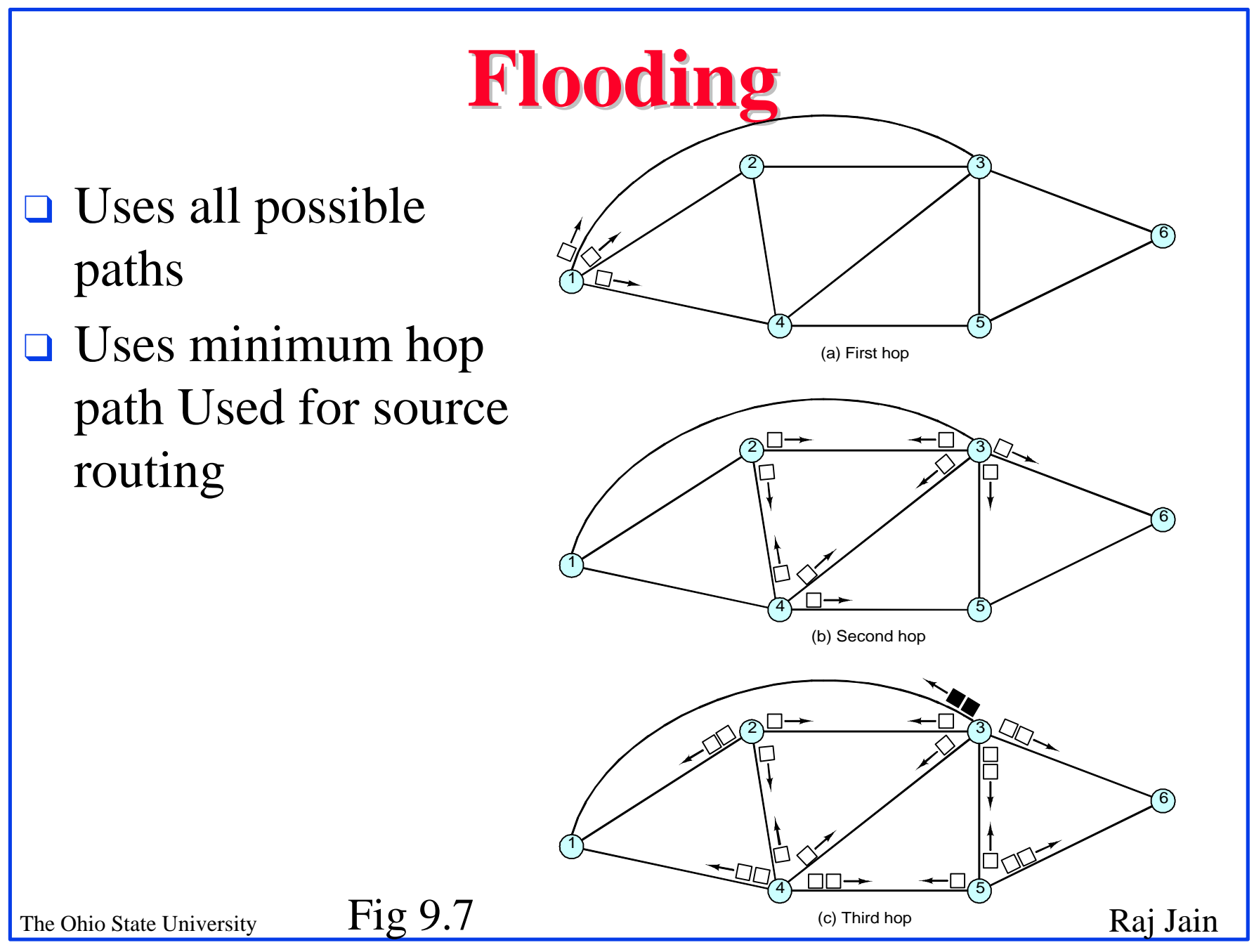

## **ARPAnet Routing (1969-78)**

- ❑ Features: Cost=Queue length,
- ❑ Each node sends a vector of costs (to all nodes) to neighbors. Distance vector
- ❑ Each node computes new cost vectors based on the new info using Bellman-Ford algorithm

### **ARPAnet Routing Algorithm**

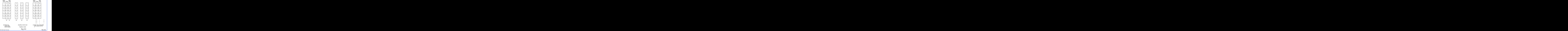

## **ARPAnet Routing (1979-86)**

- ❑ Problem with earlier algorithm: Thrashing (packets went to areas of low queue length rather than the destination), Speed not considered
- ❑ Solution: Cost=Measured delay over 10 seconds
- ❑ Each node floods a vector of cost to neighbors. Link-state. Converges faster after topology changes.
- ❑ Each node computes new cost vectors based on the new info using Dijkstra's algorithm

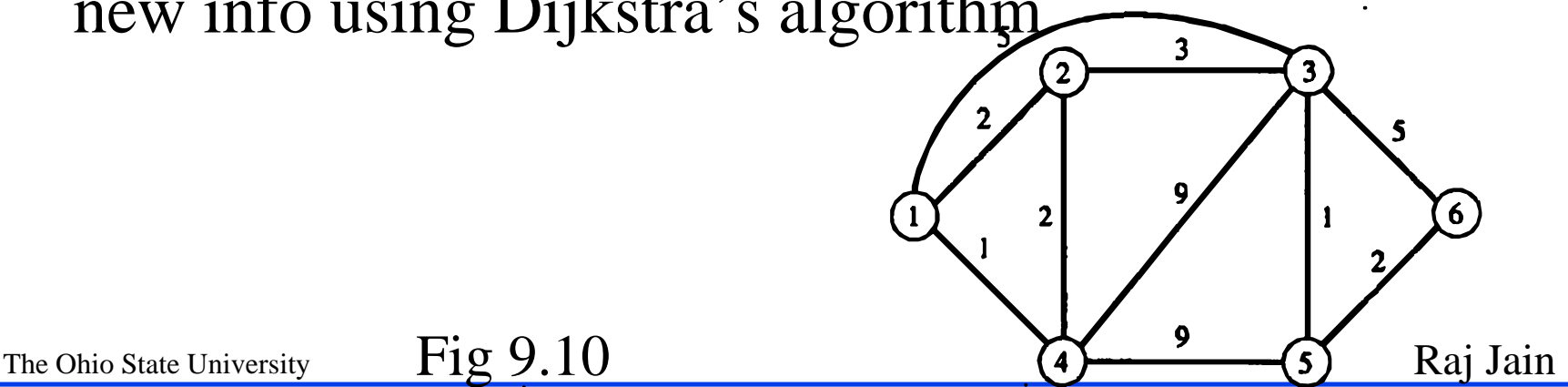

Fig 9.10

## **ARPAnet Routing (1987+)**

❑ Problem with 2nd Method: Correlation between delays reported and those experienced later : High in light loads, low during heavy loads ⇒ Oscillations under heavy loads ⇒ Unused capacity at some links, over-utilization of others, More variance in delay more frequent updates More overhead

The Ohio State University  $\overline{z}$   $\overline{z}$ Fig 9.11

## **Routing Algorithm**

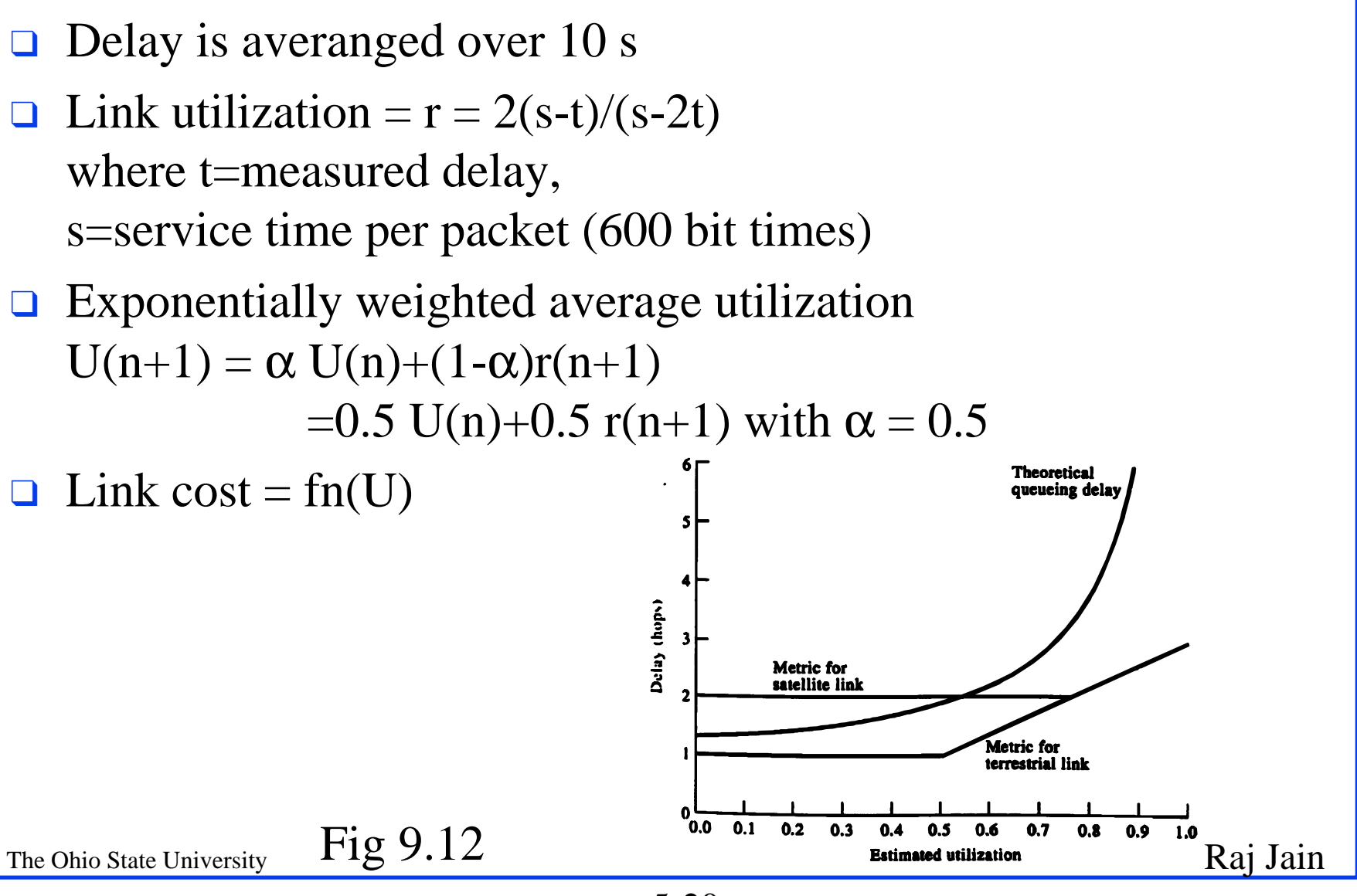

5-20

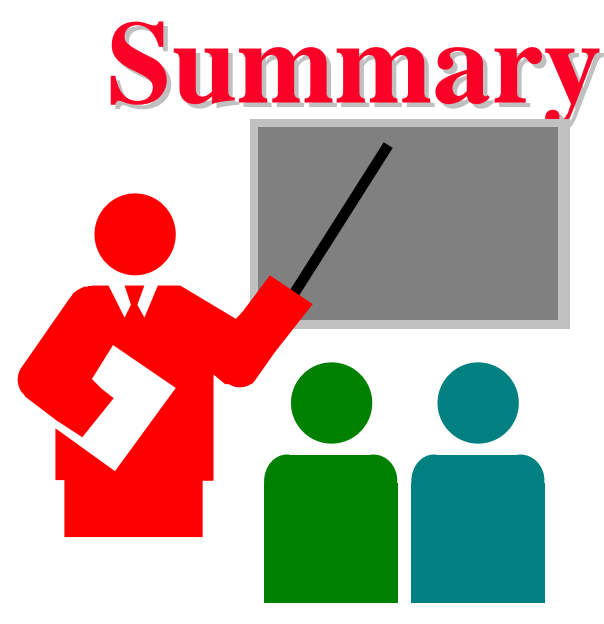

- ❑ Distance Vector and Link State
- ❑ Routing: Least-cost, Flooding, Adaptive
- ❑ Dijkstra's and Bellman-Ford algorithms
- ❑ ARPAnet